## **Bézier-Kurven als Beispiel für Parameterkurven**

Die meisten Kurven sind nicht Graphen einer Funktion. In den meisten Fällen gibt es mehrere Punkte mit gleichem x-Wert. Das Problem kann gelöst werden, indem man die Kurve als Bahnkurve eines Massenpunktes vorstellt und zu jedem Zeitpunkt t die Ortskoordinaten des Punktes angibt.

Pierre Bézier, ein französischer Ingenieur, hat im Rahmen seiner Arbeit bei Renault im Jahre 1970 die folgende Idee entwickelt.

Gegeben sind die 4 aufeinanderfolgenden Punkte  $P_0$ ,  $P_1$ ,  $P_2$ ,  $P_3$  mit den Ortsvektoren  $\vec{p}_0$ ,  $\vec{p}_1$ ,  $\vec{p}_2$ ,  $\vec{p}_3$  Die Bézierkurve verbindet P<sub>0</sub> und P<sub>3</sub>, die sogenannten Führungspunkte. P<sub>1</sub> und P<sub>2</sub> beeinflussen die Geschwindigkeit in P<sub>0</sub> und P<sub>3</sub> und haben damit eine Magnetwirkung auf die Bézierkurve. Später wird sich zeigen, dass die Tangente im Randpunkt P<sub>0</sub> die Richtung  $\overrightarrow{P_0P_1}$ und die in P<sub>3</sub> die Richtung  $\overrightarrow{P_3P_2}$  haben.

Der Ortsvektor eines Kurvenpunktes S(x, y) ergibt sich folgendermassen als gewichtetes Mittel aus den Ortsvektoren der 4 Kontrollpunkte:

$$
\vec{s} = f_0(t) \cdot \vec{p_0} + f_1(t) \cdot \vec{p_1} + f_2(t) \cdot \vec{p_2} + f_3(t) \cdot \vec{p_3}
$$
 \nwhole  $0 \le t \le 1$ 

\n1)

Die Gewichte beruhen auf der Entwicklung

$$
13 = ((1-t) + t)3 = (1-t)3 + 3t(1-t)2 + 3t2(1-t) + t3
$$

 $f_0(t) = (1-t)^3$  $f_1(t) = 3t(1-t)^2$  $f_2(t) = 3t^2(1-t)$  $f_3(t) = t^3$ 

Zum Zeitpunkt t = 0 hat das Gewicht  $f_0$  den Wert 1, alle andern sind 0, d.h. die Kurve beginnt im Punkt P<sub>0</sub>.

Zum Zeitpunkt t = 1 hat das Gewicht  $f_3$  den Wert 1, alle andern sind 0, d.h. die Kurve endet im Punkt P3.

Die Koordinaten der Zwischenpunkte S sind durch die folgenden Parametergleichungen bestimmt:

Es bleibt die Rolle der Punkte P<sub>1</sub> und P<sub>2</sub> zu klären. Wir zeigen, dass  $\overline{P_0P_1}$  gerade die Richtung der Tangente an die Bahnkurve im Punkt P<sub>0</sub> bzw.  $\overrightarrow{P_3P_2}$  diejenige der Tangente in P<sub>3</sub> ist.

Die Momentangeschwindigkeit  $\vec{v}$  des Massenpunktes zur Zeit t ergibt, indem man Gleichung **1)** nach der Zeit ableitet:

 $\vec{v} = f'_0(t) \cdot \vec{p}_0 + f'_1(t) \cdot \vec{p}_1 + f'_2(t) \cdot \vec{p}_2 + f'_3(t)(t) \cdot \vec{p}_3$ wobei  $f_0'(t) = -3(1-t)^2$  $f_1'(t) = 3(1-t)(1-3t)$  $f'_{2}(t) = 3t(2-3t)$  $f'_3(t) = 3t^2$ 

Die Geschwindigkeit im Anfangspunkt P<sub>0</sub> (t = 0) ergibt sich zu  $\overrightarrow{v_0} = -3\overrightarrow{p_0} + 3\overrightarrow{p_0} = 3\overrightarrow{P_0P_1}$ Die Geschwindigkeit im Endpunkt P<sub>1</sub> (t = 1) ergibt sich zu  $\overrightarrow{v_1} = -3\overrightarrow{p_2} + 3\overrightarrow{p_3} = 3\overrightarrow{P_3P_2}$ 

Es lässt sich also mit P1 nicht nur die Tangentenrichtung, sondern auch die Bahngeschwindigkeit in P<sub>0</sub> verändern. Verschiebt man den Punkt P<sub>1</sub> von P<sub>0</sub> weg, ohne die Richtung  $P_0P_1$  zu ändern, so vergrössert sich die Bahngeschwindigkeit.  $P_1$  hat also eine magnetische Wirkung auf den Kurvenpunkt S.

Beispiel:

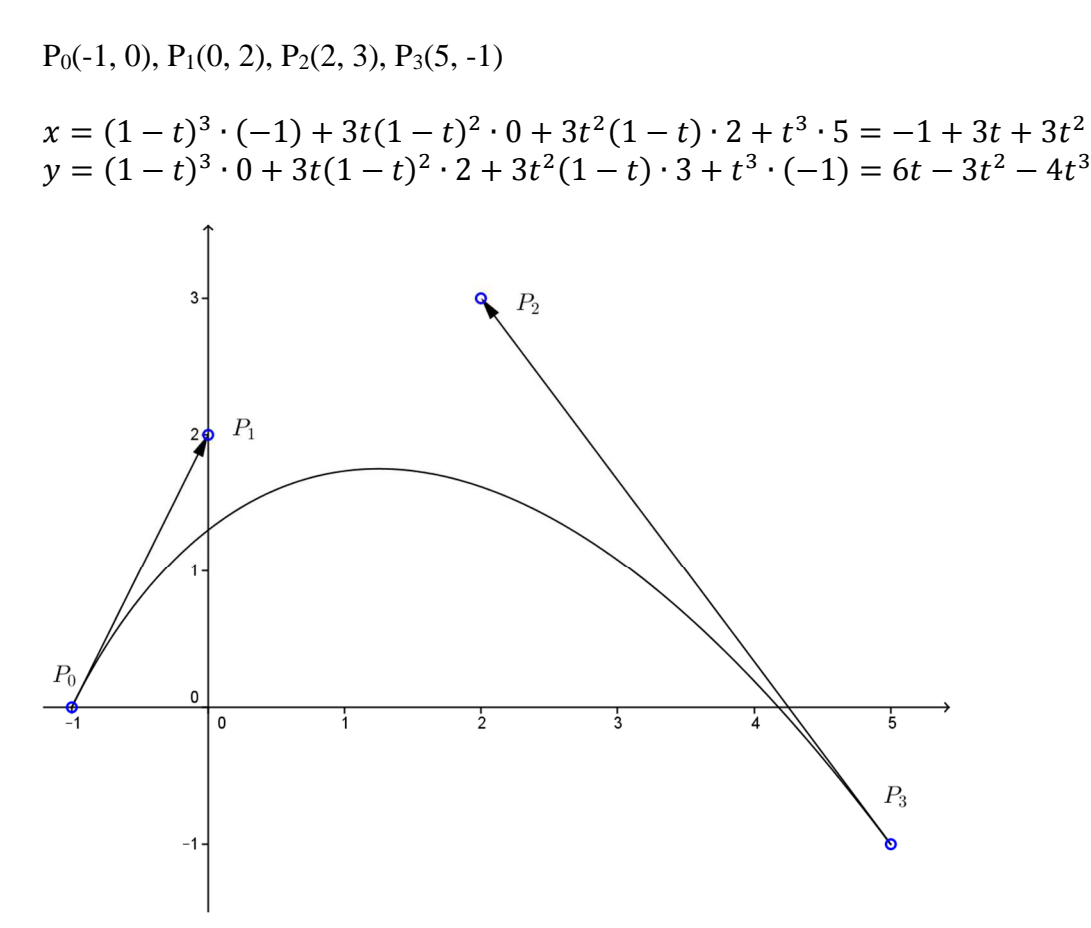

Konstruktion eines Punktes nach de Casteljau:

Unabhängig von Bézier hat de Casteljau bei Citroen folgenden Algorithmus zur Konstruktion eines Punktes gefunden.

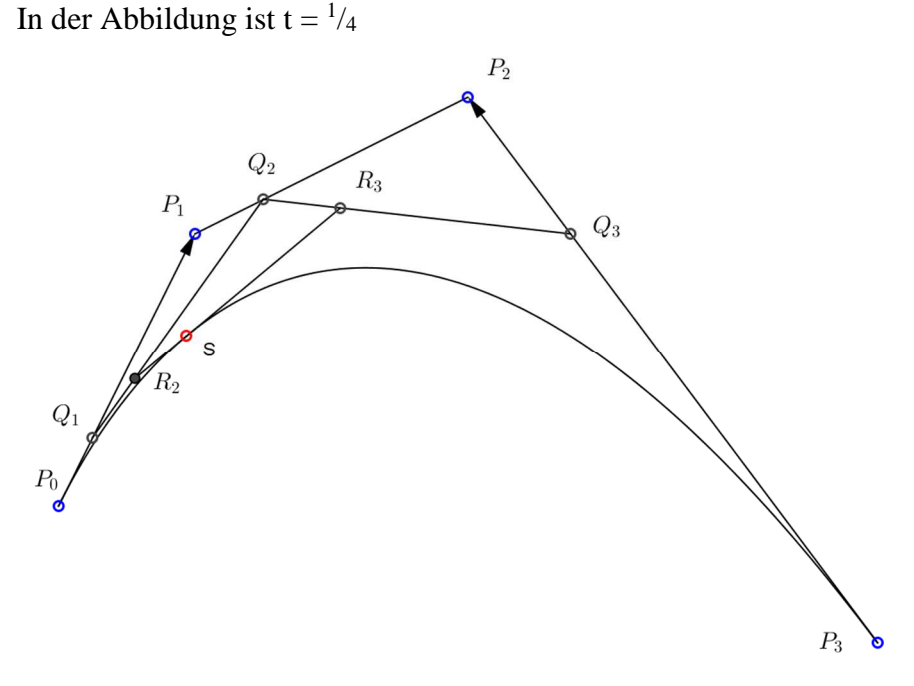

Es ist für den Beweis der Konstruktion zu zeigen, dass der Ortsvektor von S die Bedingung 1) erfüllt.

Wird eine Strecke AB vom Punkt T so geteilt, dass gilt:  $\overrightarrow{AT} = t \cdot \overrightarrow{AB}$ . Damit gilt für den Ortsvektor  $\vec{t}$  des Punktes T:  $\vec{t} = (1-t) \cdot \vec{a} + t \cdot \vec{b}$ Für  $\vec{s}$  gilt damit:  $\vec{s} = (1-t) \cdot \vec{r_2} + t \cdot \vec{r_3}$ Entsprechend gilt für  $\overrightarrow{r_2}$  $\overrightarrow{r_2} = (1-t) \cdot \overrightarrow{q_1} + t \cdot \overrightarrow{q_2}$ bzw.  $\overrightarrow{r_3} = (1-t) \cdot \overrightarrow{q_2} + t \cdot \overrightarrow{q_3}$ oder eingesetzt in  $\vec{s}$  $\vec{s} = (1-t) \cdot ((1-t) \cdot \vec{q_1} + t \cdot \vec{q_2}) + t \cdot ((1-t) \cdot \vec{q_2} + t \cdot \vec{q_3})$  $= (1-t)^2 \overrightarrow{q_1} + 2t \cdot (1-t) \cdot \overrightarrow{q_2} + t^2 \cdot \overrightarrow{q_3}$  $\overrightarrow{q_i} = (1-t) \cdot \overrightarrow{p_{i-1}} + t \cdot \overrightarrow{p_i}$  für i = 1, 2, 3 erhält man schliesslich nach mühsamer Rechnung die behauptete Gleichung 1).

## **Grundlegende Arten von Computerschriften (Fonts)**

Zur Darstellung der Umrisslinien von Computerschriften werden in PostScript Bézierkurven verwendet. Je nach Lage der Kontrollpunkte entstehen Grundtypen wie im Beispiel die U-Form, Kurven mit Wendepunkt oder mit einer Schleife (vgl. dazu die Beispiele in den Übungsaufgaben). Im Unterschied dazu werden bei Bitmap-Fonts die Zeichen durch geschwärzte Bildpunkte in einem Raster dargestellt.

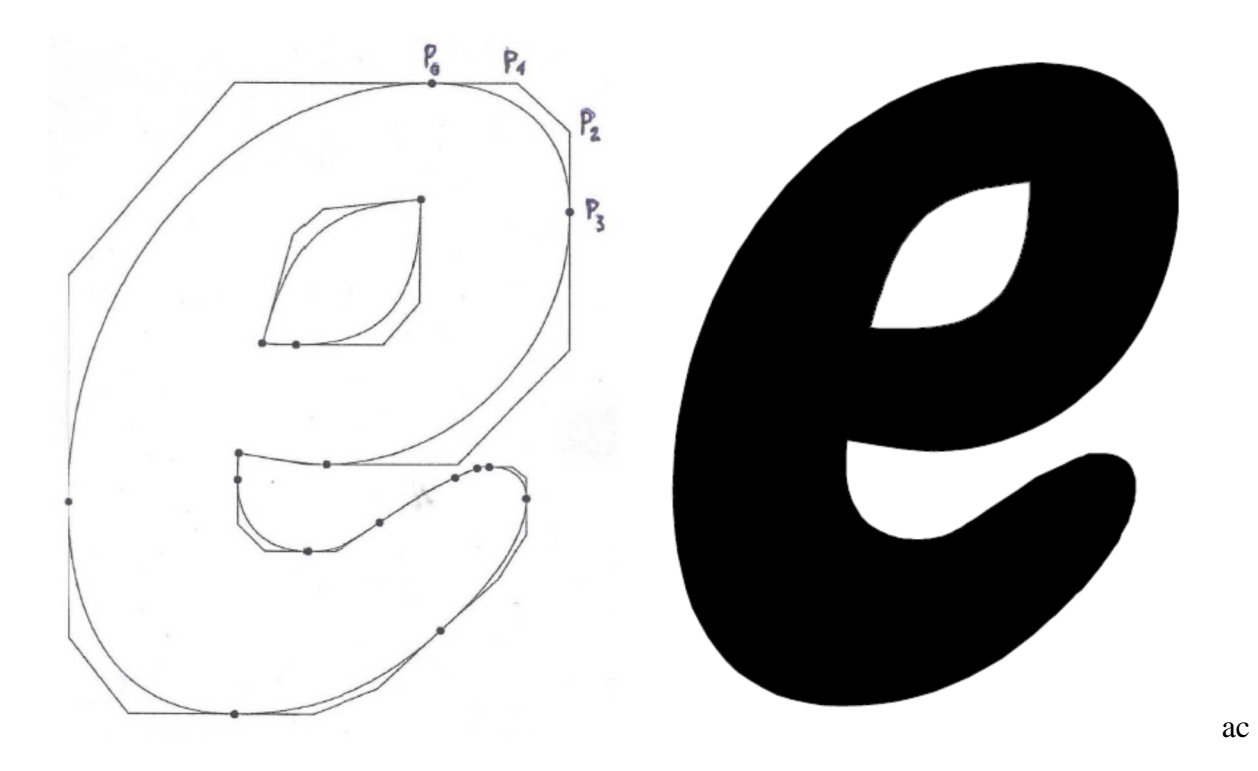